## Comparing Probability Distributions The Binomial Distribution in Matlab II

Prof Hans Georg Schaathun

Høgskolen i Ålesund

3rd January 2014

<span id="page-0-0"></span> $\Omega$ 

Prof Hans Georg Schaathun [Comparing Probability Distributions](#page-1-0) 3rd January 2014 1/2

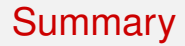

## It is useful to visualise the PDF/PMF to understand distributions

- Useful Matlab functions:
	- Statistics with  $pdf$  (and  $cdf$ )
	- Plotting with plot, bar
	- <sup>3</sup> Plot management with hold, figure

## **Exercise**

*Plot and compare the probability distribution functions of the stochastic variable X*/*n where X* ∼ *B*(*n*, 0.05) *for n* = 10, 100, 1000*. Any observations?*

<span id="page-1-0"></span>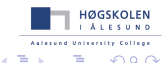